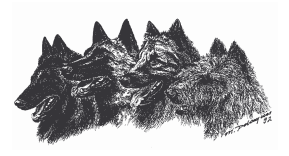

## Président central rapport annuel 2007 CSCBB

## **Chers Membres du club,**

L'exercice 2007 est déjà derrière nous. Il est temps de s'interroger en portant un regard critique sur ces douze mois écoulés. Avons-nous atteint nos objectifs? Avons-nous réussi à nous positionner dans les différents domaines concernant le thème du chien en général et notre club en particulier, nous qui sommes la 3<sup>e</sup> association de chiens de race de Suisse par l'importance des effectifs? Sommes-nous parvenus à parer, dans une large partie au moins, les attaques politiques lancées contre les propriétaires de chiens? Nos membres sont-ils satisfaits des prestations du club?

Seul un petit nombre de ces interrogations peut recevoir une réponse définitive. La pression sur le plan politique ne s'est pas atténuée et continuera à nous occuper en 2008. Le projet de loi «La protection des personnes contre les chiens dangereux» est toujours étudié par la commission mandatée à cet effet. Certes, la classification des chiens en trois catégories (dangereux, potentiellement dangereux et peu dangereux) a été fortement critiquée lors de la consultation, mais n'est pas écartée pour autant. Les suffrages vont à une solution nationale, laquelle ne devrait plus guère tarder à intervenir. De même, la révision partielle du droit des obligations concernant la responsabilité civile des détenteurs de chiens dangereux reste d'actualité bien que la procédure de consultation soit close. Quoi qu'il advienne, les propriétaires de chien risquent d'être bientôt soumis à l'obligation de conclure une assuranceresponsabilité spéciale. Dans ce cas, le comité central du CSCBB mettra tout en oeuvre pour offrir à ses membres, sur base facultative, une assurance collective attrayante. Quant au degré de satisfaction envers les prestations du club, seuls les membres sont en mesure d'y répondre. Le comité central du CSCBB s'emploie sans cesse à optimaliser ses services, soucieux de prendre en compte les besoins dans chaque domaine. Bien entendu, tous les titulaires de fonction du CSCBB sont ouverts aux critiques constructives et aux propositions d'amélioration susceptibles d'être concrétisées dans l'intérêt des adhérents

En ce qui concerne le champ d'activité des différentes commissions du CSCBB, je tiens à remercier chaleureusement tous les membres des commissions et titulaires de fonction. Examens d'aptitude à l'élevage, contrôles de chenil, expositions, manifestations sportives, la liste de ce qu'il faut organiser est longue. Je suis heureux de constater rétrospectivement que toutes ces activités ont été assurées avec beaucoup d'engagement et de professionnalisme. Or, à l'époque actuelle, où ce genre de prestations doit être accompli pendant les loisirs, un tel dévouement ne va malheureusement plus de soi.

En ma qualité de président central, je puis assurer à nos adhérents que cette année aussi, le comité central et les membres des commissions s'engageront entièrement pour la défense de vos intérêts.

Dans ce sens, je vous souhaite à toutes et à tous une année positive et beaucoup d'heures inoubliables en compagnie de nos bergers belges.

Jürg Nydegger / président central CSCBB